## **Windows 10 Digital Activation Program 1.3.4 Utorrent**

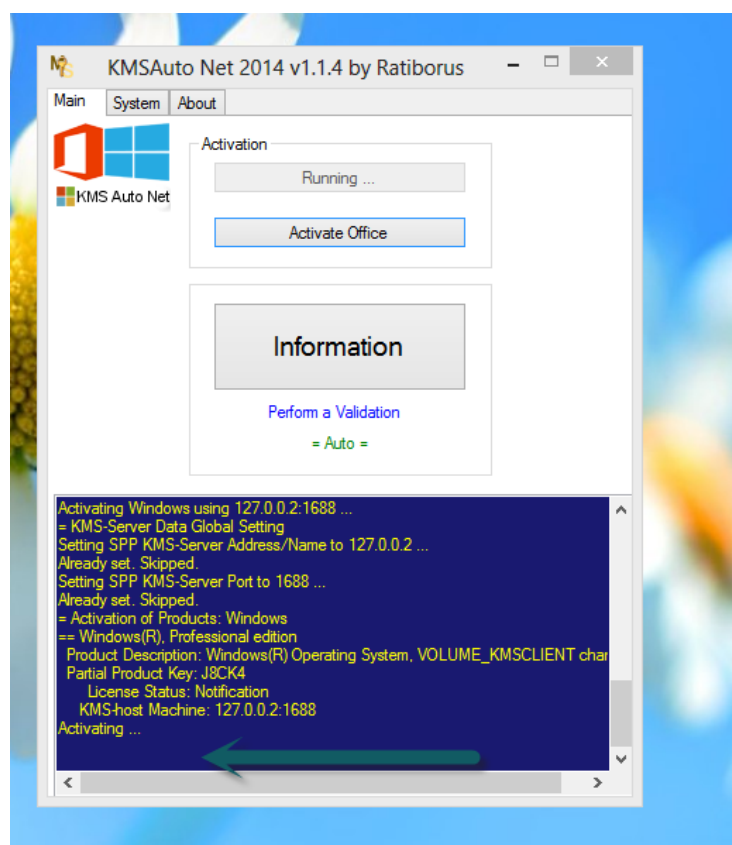

**DOWNLOAD:** <https://byltly.com/2ilxh1>

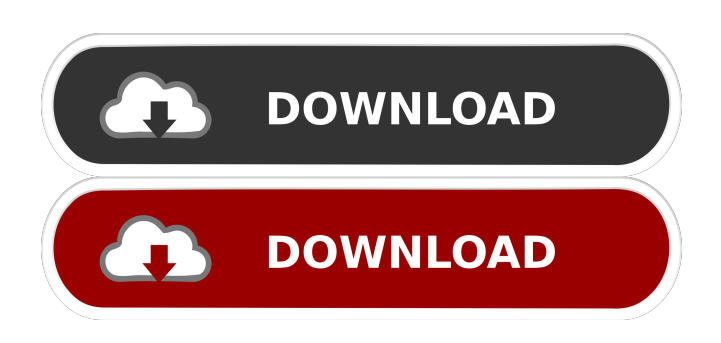

 ptheme Fix Download Windows 10 digital activation program is a new update for Windows 10 which is released by Microsoft. It is the latest update available for the Windows 10 version. In the previous version, it is called Windows 10 update 1.3.3. Due to the bug the activation of the Windows 10 is not working. In this version, a new system, so you can activate the Windows 10 with your valid activation key. You will be enrolled into the Windows 10 automatically with the code you received, and you will be asked to save the digital signature from the screen. If you are not going to save the signature, your Windows 10 installation will be erased. You need to save your digital signature at least once during the activation process. It is important for the Windows 10 to have a save your digital signature. You can save the digital signature by means of the Windows 10 to the computer. It is very easy and it takes less than a minute to do this. You will just need to press the Windows 10 button on the screen. After pressing the button, you will be asked to provide the serial number that is displayed on the screen. You will be asked to keep this serial number in case you want to save it and use it again in the future. This number will be saved and you will not have to enter it again. After completing the digital signature saving process, you will be enrolled into Windows 10. It is very important to save the digital signature during the activation process because if you do not save the signature, you may lose it. If you want to recover the Windows 10 digital signature, you need to use the Windows 10 digital activation recovery. This is the only way to recover the digital signature. We will explain how to recover the digital signature with the Windows 10 activation tool. You will be asked to provide the activation key for the computer you are trying to recover it. Once you type the activation key, the Windows 10 will install the activation. If you type the wrong activation key, you can use the Windows 10 digital activation recovery tool to repair the problem. The main problem with the Windows 10 activation is that the activation can not be found. If you have not saved your digital signature, you will not be able to restore the activation key for the Windows 10. The activation of the Windows 10 is not a simple process. You will be asked to save the digital signature and provide the activation key. You may have problems with the 82157476af

Related links:

[Carica Dei 101 Download 17](http://susslbouthun.yolasite.com/resources/Carica-Dei-101-Download-17.pdf) [WGA Patcher Permanent Kit \(100% GENUINE\) free download](http://mibide.yolasite.com/resources/WGA-Patcher-Permanent-Kit-100-GENUINE-free-download.pdf) [Native Instruments Battery 2 \(VST DX RTAS\) Full DVD ISO With All](http://acloosypp.yolasite.com/resources/Native-Instruments-Battery-2-VST-DX-RTAS-Full-DVD-ISO-With-All.pdf)